# <span id="page-0-0"></span>**13. [Zeiger, Algorithmen, Iteratoren und](#page-0-0) [Container II](#page-0-0)**

Iteration mit Zeigern, Felder: Indizes vs. Zeiger, Felder und Funktionen, Zeiger und const, Algorithmen, Container und Traversierung, Vektor-Iteratoren, Typedef, Mengen, das Iterator-Konzept

#### **Beispiel**

**int a[5] = {3, 4, 6, 1, 2}; for (int**∗ **p = a; p < a+5; ++p) std::cout <<** ∗**p << ' '; // 3 4 6 1 2**

#### **Beispiel**

```
int a[5] = {3, 4, 6, 1, 2};
for (int∗ p = a; p < a+5; ++p)
  std::cout << ∗p << ' '; // 3 4 6 1 2
```
#### **Ein Feld ist in einen Zeiger auf sein erstes Element konvertierbar.**

#### **Beispiel**

```
int a[5] = {3, 4, 6, 1, 2};
for (int∗ p = a; p < a+5; ++p)
  std::cout << ∗p << ' '; // 3 4 6 1 2
```
**Ein Feld ist in einen Zeiger auf sein erstes Element konvertierbar.** ■ Zeiger kennen Arithmetik

#### **Beispiel**

**int a[5] = {3, 4, 6, 1, 2}; for (int**∗ **p = a; p < a+5; ++p) std::cout <<** ∗**p << ' '; // 3 4 6 1 2**

**Ein Feld ist in einen Zeiger auf sein erstes Element konvertierbar.** ■ Zeiger kennen Arithmetik und Vergleiche.

#### **Beispiel**

```
int a[5] = {3, 4, 6, 1, 2};
for (int∗ p = a; p < a+5; ++p)
  std::cout << ∗p << ' '; // 3 4 6 1 2
```
**Ein Feld ist in einen Zeiger auf sein erstes Element konvertierbar. E.** Zeiger kennen Arithmetik und Vergleiche.

■ Zeiger können dereferenziert werden.

#### **Beispiel**

```
int a[5] = {3, 4, 6, 1, 2};
for (int∗ p = a; p < a+5; ++p)
  std::cout << ∗p << ' '; // 3 4 6 1 2
```
**Ein Feld ist in einen Zeiger auf sein erstes Element konvertierbar.** 

- Zeiger kennen Arithmetik und Vergleiche.
- Zeiger können dereferenziert werden.
- $\Rightarrow$  Mit Zeigern kann man auf Feldern operieren.

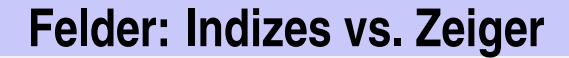

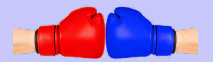

**int a[n];**

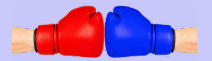

**int a[n];**

```
// Lösung mit Indizes
for (int i = 0; i < n; ++i)
    a[i] = 0;
```
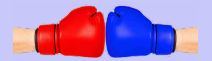

**int a[n];**

```
// Lösung mit Indizes
for (int i = 0; i < n; ++i)
    a[i] = 0;
```

```
// Lösung mit Zeigern
int* begin = a; // Zeiger aufs erste Element
int* end = a+n; // Zeiger hinter das letzte Element
for (int * p = begin; p != end; ++p)*p = 0;
```
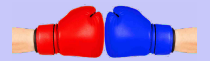

**int a[n];**

```
// Lösung mit Indizes ist lesbarer
for (int i = 0; i < n; ++i)
    a[i] = 0;
```

```
// Lösung mit Zeigern
int* begin = a; // Zeiger aufs erste Element
int* end = a+n; // Zeiger hinter das letzte Element
for (int * p = begin; p != end; ++p)*p = 0;
```
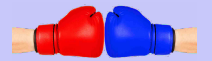

**int a[n];**

```
// Lösung mit Indizes ist lesbarer
for (int i = 0; i < n; ++i)
    a[i] = 0;
```

```
// Lösung mit Zeigern ist schneller und allgemeiner
int* begin = a; // Zeiger aufs erste Element
int* end = a+n; // Zeiger hinter das letzte Element
for (int * p = begin; p != end; ++p)*p = 0;
```

```
// Setze alle Elemente auf value
for (int i = 0; i < n; ++i)
  a[i] = value;
```
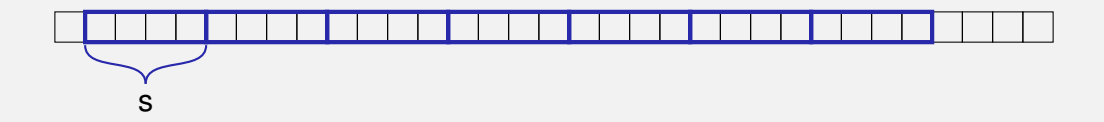

```
// Setze alle Elemente auf value
for (int i = 0; i < n; ++i)
  a[i] = value;
```
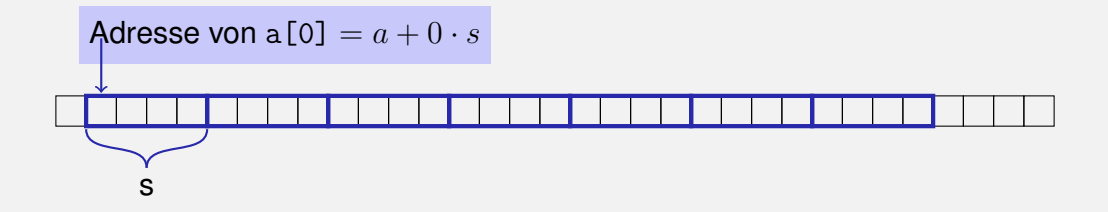

```
// Setze alle Elemente auf value
for (int i = 0; i < n; ++i)
  a[i] = value;
```
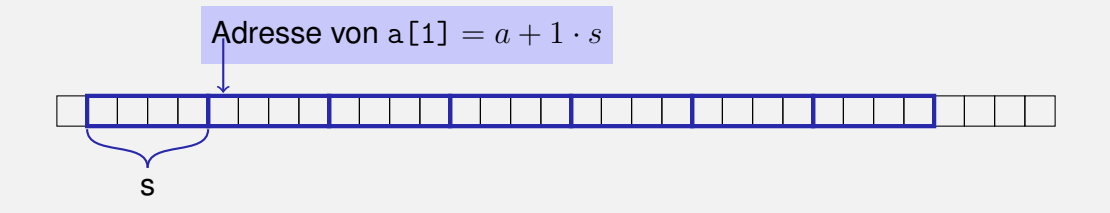

```
// Setze alle Elemente auf value
for (int i = 0; i < n; ++i)
  a[i] = value;
```
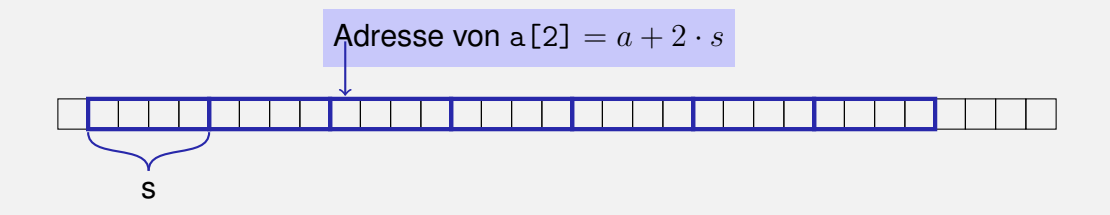

```
// Setze alle Elemente auf value
for (int i = 0; i < n; ++i)
  a[i] = value;
```
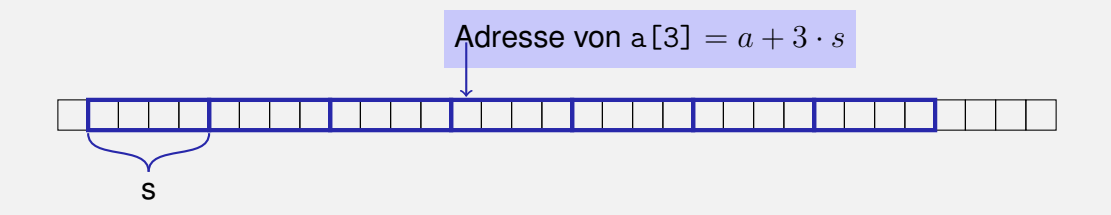

```
// Setze alle Elemente auf value
for (int i = 0; i < n; ++i)
  a[i] = value;
```
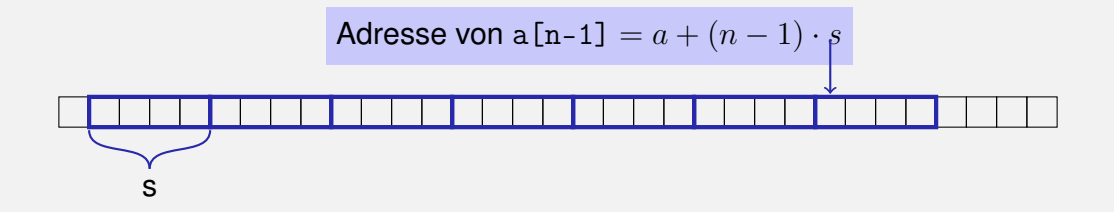

#### ⇒ Eine **Addition** und eine **Multiplikation** pro Element

### Die Wahrheit über wahlfreien Zugriff

Der Ausdruck

a[i]

ist äquivalent zu

$$
\begin{array}{c}\n\ast(a + i) \\
\uparrow \\
a + i \cdot s\n\end{array}
$$

#### Die Wahrheit über wahlfreien Zugriff

Der Ausdruck

a[i]

ist äquivalent zu

$$
\begin{array}{c}\n*(a + i) \\
\uparrow \\
a + i \cdot s\n\end{array}
$$

```
// Setze alle Elemente auf value
for (int * p = begin; p != end; ++p)∗p = value;
```
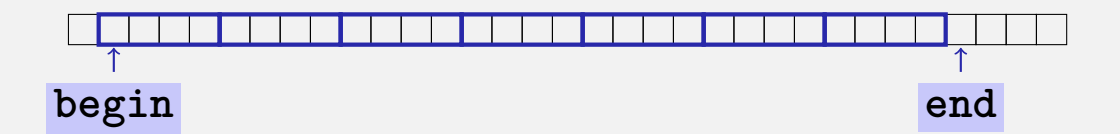

```
// Setze alle Elemente auf value
for (int * p = begin; p != end; ++p)∗p = value;
```
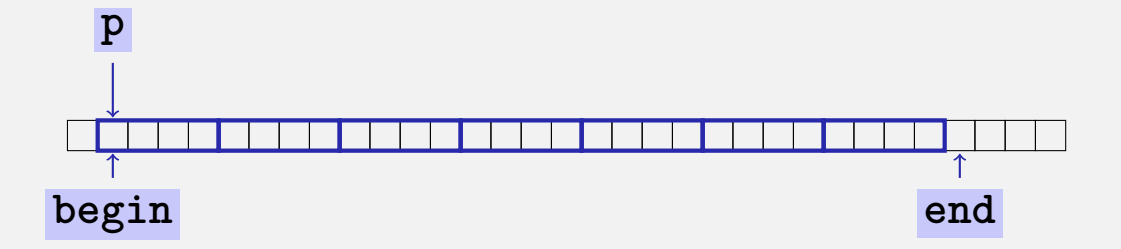

```
// Setze alle Elemente auf value
for (int * p = begin; p != end; ++p)∗p = value;
```
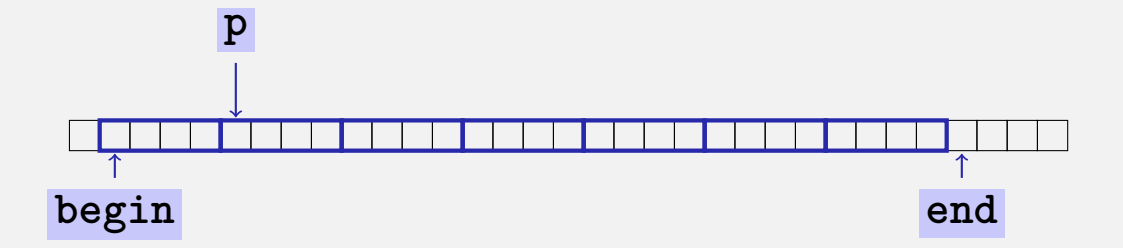

```
// Setze alle Elemente auf value
for (int * p = begin; p != end; ++p)∗p = value;
```
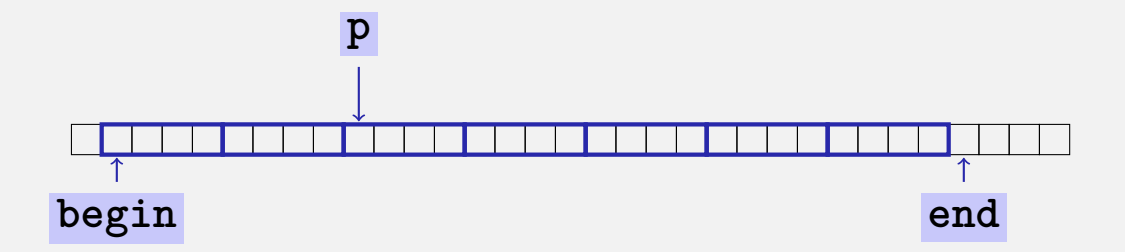

```
// Setze alle Elemente auf value
for (int * p = begin; p != end; ++p)∗p = value;
```
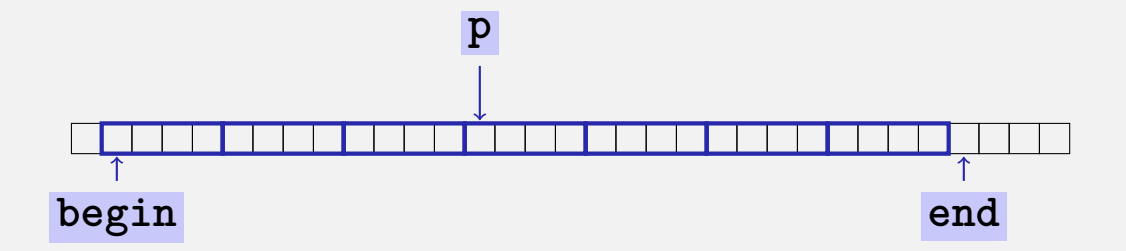

```
// Setze alle Elemente auf value
for (int * p = begin; p != end; ++p)∗p = value;
```
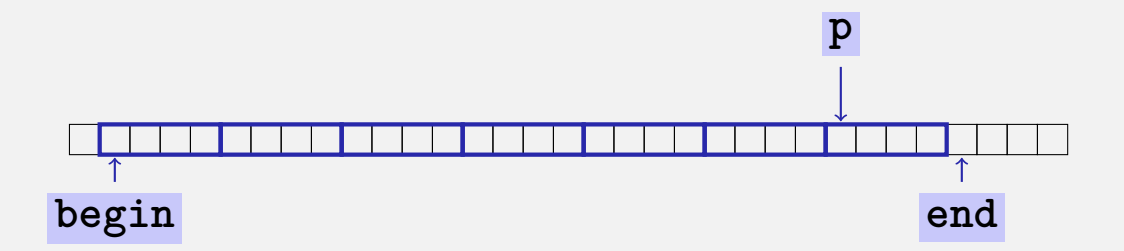

#### ⇒ eine **Addition** pro Element

## **Ein Buch lesen . . . mit Indizes**

#### **Wahlfreier Zugriff**

- öffne Buch auf S.1
- Klappe Buch zu
- öffne Buch auf S.2-3
- Klappe Buch zu
- öffne Buch auf S.4-5
- Klappe Buch zu

#### ....

#### **Wahlfreier Zugriff**

- öffne Buch auf S.1
- Klappe Buch zu
- öffne Buch auf S.2-3
- Klappe Buch zu
- öffne Buch auf S4-5
- Klappe Buch zu

....

#### **Sequentieller Zugriff**

- öffne Buch auf S.1
- **blättere um**
- **blättere um**
- **blättere um**
- **blättere um**
- **blättere um**

## **Feldargumente:** *Call by (const) reference*

```
void print_vector (const int (&v)[3]) {
 for (int i = 0; i<3 ; ++i) {
   std::cout << v[i] << " ";
  }
}
void make_null_vector (int (&v)[3]) {
 for (int i = 0; i<3 ; ++i) {
   v[i] = 0;
  }
}
```
## **Feldargumente:** *Call by value*

```
void make_null_vector (int v[3]) {
 for (int i = 0; i<3 ; ++i) {
   v[i] = 0;
 }
}
...
```
#### **Feldargumente:** *Call by value (nicht wirklich...)*

```
void make_null_vector (int v[3]) {
 for (int i = 0; i<3 ; ++i) {
   v[i] = 0;
 }
}
...
int a[10];
make_null_vector (a); // setzt nur a[0], a[1], a[2]
```
## **Feldargumente:** *Call by value (nicht wirklich...)*

```
void make_null_vector (int v[3]) {
 for (int i = 0; i<3 ; ++i) {
   v[i] = 0;
 }
}
...
int a[10];
make_null_vector (a); // setzt nur a[0], a[1], a[2]
int∗ b;
make_null_vector (b); // kein Feld bei b, Crash!
```
Formale Argumenttypen *T*[n] oder *T*[] (Feld über T) sind äquivalent zu *T*\* (Zeiger auf T)

- Formale Argumenttypen *T*[n] oder *T*[] (Feld über T) sind äquivalent zu *T*\* (Zeiger auf T)
- Bei der Übergabe eines Feldes wird ein Zeiger auf das erste Element übergeben

- Formale Argumenttypen *T*[n] oder *T*[] (Feld über T) sind äquivalent zu *T*\* (Zeiger auf T)
- Bei der Übergabe eines Feldes wird ein Zeiger auf das erste Element übergeben
- **Längeninformation geht verloren**

- Formale Argumenttypen *T*[n] oder *T*[] (Feld über T) sind äquivalent zu *T*\* (Zeiger auf T)
- Bei der Übergabe eines Feldes wird ein Zeiger auf das erste Element übergeben
- **Längeninformation geht verloren**
- Funktion kann keinen Feldausschnitt verarbeiten (Beispiel: Suche eines Elements nur im hinteren Teil des Feldes)
- **begin**: Zeiger auf das erste Element
- **end**: Zeiger *hinter* das letzte Element

- **begin**: Zeiger auf das erste Element
- **end**: Zeiger *hinter* das letzte Element

**[begin, end)** bezeichnet die Elemente des Feldausschnitts

- **begin**: Zeiger auf das erste Element
- **end**: Zeiger *hinter* das letzte Element
- **[begin, end)** bezeichnet die Elemente des Feldausschnitts
- *Gültiger* Bereich heisst: hier "leben" wirklich Feldelemente

- **begin**: Zeiger auf das erste Element
- **end**: Zeiger *hinter* das letzte Element
- **[begin, end)** bezeichnet die Elemente des Feldausschnitts
- *Gültiger* Bereich heisst: hier "leben" wirklich Feldelemente
- **[begin, end)** ist leer, wenn **begin == end**

## **Felder in Funktionen:** Felder in Funktionen:

```
// PRE: [begin, end) ist ein gueltiger Bereich
// POST: Jedes Element in [begin, end) wird auf value gesetzt
void fill (int* begin, int* end, int value) {
  for (int * p = begin; p != end; ++p)*p = value;
}
  ...
int a[5];
fill (a, a+5, 1);
for (int i=0; i<5; ++i)
  std::cout << a[i] << " "; // 1 1 1 1 1
```
## **Felder in Funktionen:** Fill

```
// PRE: [begin, end) ist ein gueltiger Bereich
// POST: Jedes Element in [begin, end) wird auf value gesetzt
void fill (int* begin, int* end, int value) {
  for (int* p = \begin{bmatrix} \frac{1}{p} & \frac{1}{p} \\ \frac{1}{p} & \frac{1}{p} \end{bmatrix} = end; \pm+p)
      *p = value;
}
   ...
int a[5];
fill (a, a+5, 1);
for (int i=0; i<5; ++i)
  std::cout << a[i] << " "; // 1 1 1 1 1
                     Feld-nach-Zeiger-Konversion
```
## **Felder in Funktionen:** Fill

```
// PRE: [begin, end) ist ein gueltiger Bereich
// POST: Jedes Element in [begin, end) wird auf value gesetzt
void fill (int* begin, int* end, int value) {
  for (int* p = \begin{bmatrix} \frac{1}{p} & \frac{1}{p} \\ \frac{1}{p} & \frac{1}{p} \end{bmatrix} = end; \pm+p)
      *p = value;
}
   ...
int a[5];
fill (a, a+5, 1);
for (int i=0; i<5; ++i)
  std::cout << a[i] << " "; // 1 1 1 1 1
                                    Erwartet Zeiger auf das erste Element
                                    eines Bereichs
```
## **Felder in Funktionen:**

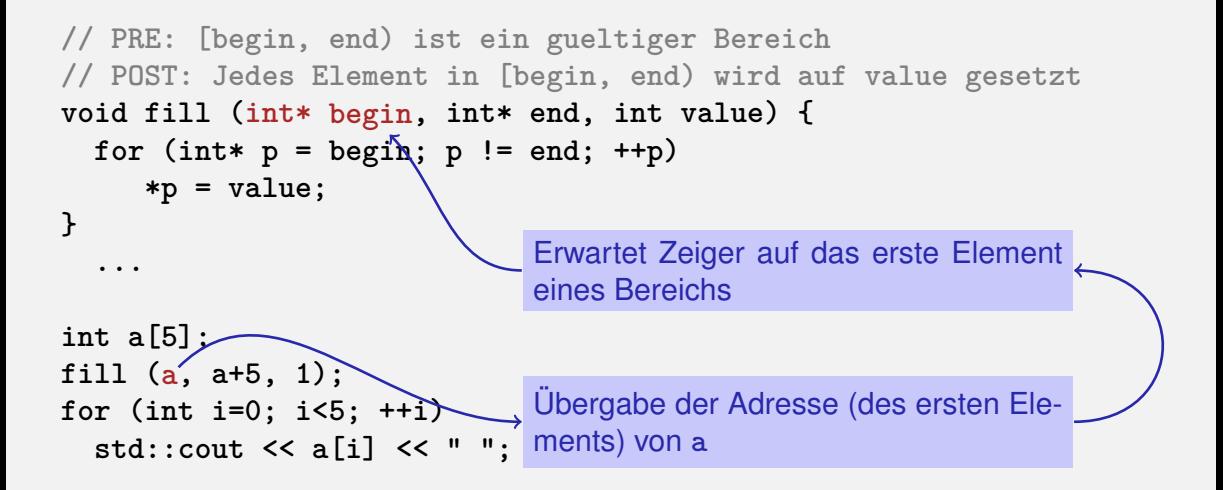

■ Zeiger können (wie auch Referenzen) für Funktionen mit Effekt verwendet werden.

■ Zeiger können (wie auch Referenzen) für Funktionen mit Effekt verwendet werden.

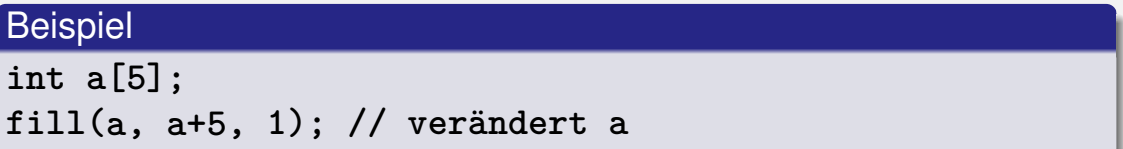

■ Zeiger können (wie auch Referenzen) für Funktionen mit Effekt verwendet werden.

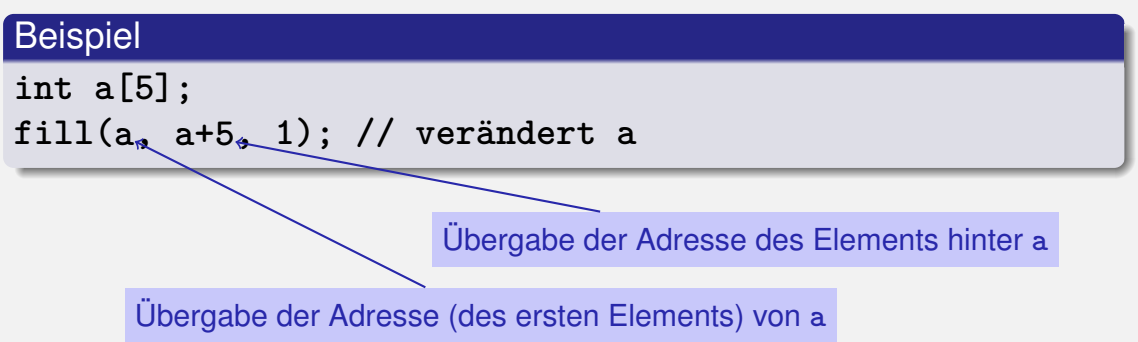

## **Nicht-mutierende Funktionen**

```
// PRE: [begin , end) is a valid and nonempty range
// POST: the smallest value in [begin, end) is returned
int min ( int∗ begin , int∗ end)
{
   assert (begin != end);
   int m = ∗begin; // current minimum candidate
   for ( int∗ p = ++begin; p != end; ++p)
       if (∗p < m) m = ∗p;
   return m;
}
```
#### **Nicht-mutierende Funktionen**

```
// PRE: [begin , end) is a valid and nonempty range
// POST: the smallest value in [begin, end) is returned
int min ( int∗ begin , int∗ end)
{
   assert (begin != end);
   int m = ∗begin; // current minimum candidate
   for ( int∗ p = ++begin; p != end; ++p)
       if (∗p < m) m = ∗p;
   return m;
}
```
#### Kennzeichnung mit **const**

## **Nicht-mutierende Funktionen**

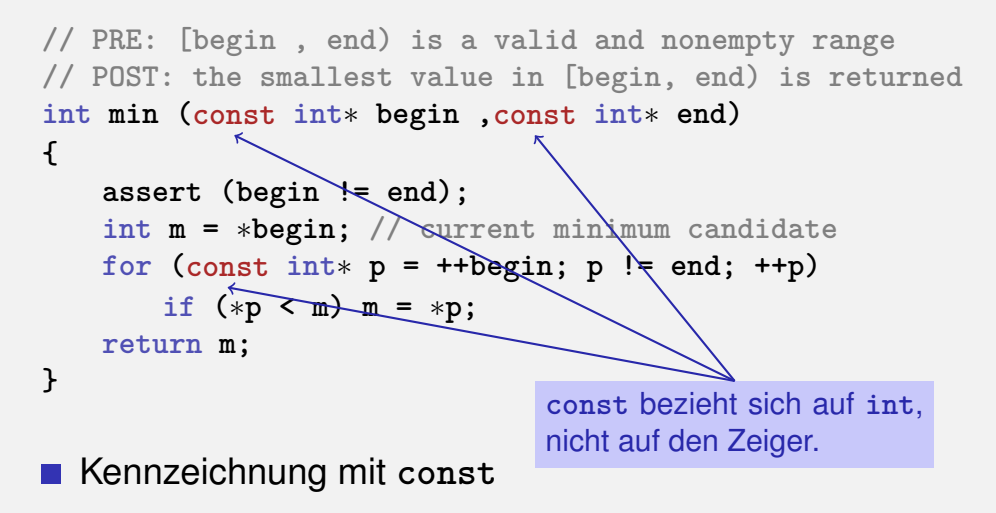

```
// PRE: [begin end) is a valid range of characters
// POST: returns true if the range forms a palindrome
bool is_palindrome (const char∗ begin, const char∗ end) {
 while (begin < end)
   if (*(begin++) != *(--end)) return false;
 return true;
}
```
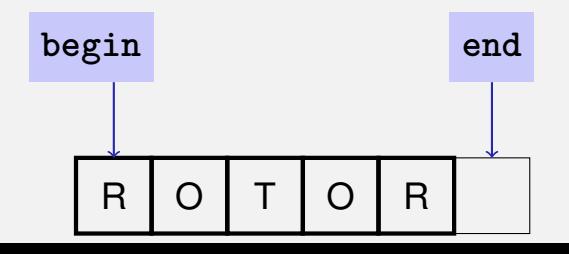

```
// PRE: [begin end) is a valid range of characters
// POST: returns true if the range forms a palindrome
bool is_palindrome (const char∗ begin, const char∗ end) {
 while (begin < end)
   if (*(begin++) != *(--end)) return false;
 return true;
}
```
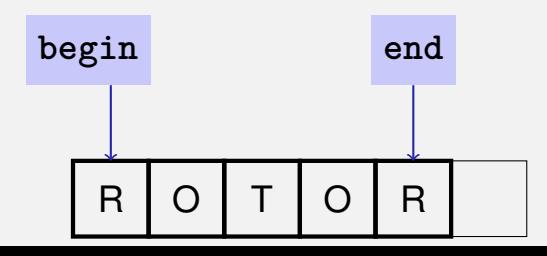

**// PRE: [begin end) is a valid range of characters // POST: returns true if the range forms a palindrome bool is\_palindrome (const char**∗ **begin, const char**∗ **end) { while (begin < end) if (\*(begin++) != \*(--end)) return false; return true; }**

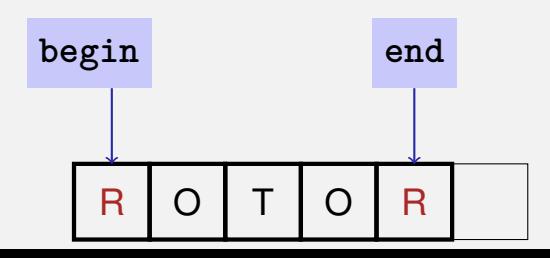

**// PRE: [begin end) is a valid range of characters // POST: returns true if the range forms a palindrome bool is\_palindrome (const char**∗ **begin, const char**∗ **end) { while (begin < end) if (\*(begin++) != \*(--end)) return false; return true; }**

# R | O | T | O | R **begin end**

```
// PRE: [begin end) is a valid range of characters
// POST: returns true if the range forms a palindrome
bool is_palindrome (const char∗ begin, const char∗ end) {
 while (begin < end)
   if (*(begin++) != *(--end)) return false;
 return true;
}
```
R | O | T | O | R **begin end**

**// PRE: [begin end) is a valid range of characters // POST: returns true if the range forms a palindrome bool is\_palindrome (const char**∗ **begin, const char**∗ **end) { while (begin < end) if (\*(begin++) != \*(--end)) return false; return true;**

**}**

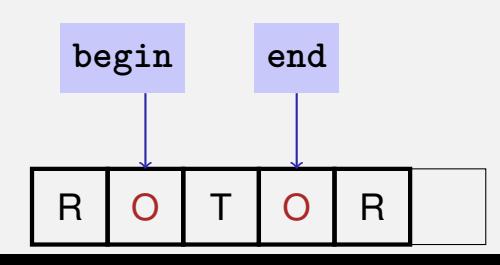

**// PRE: [begin end) is a valid range of characters // POST: returns true if the range forms a palindrome bool is\_palindrome (const char**∗ **begin, const char**∗ **end) { while (begin < end) if (\*(begin++) != \*(--end)) return false; return true; }**

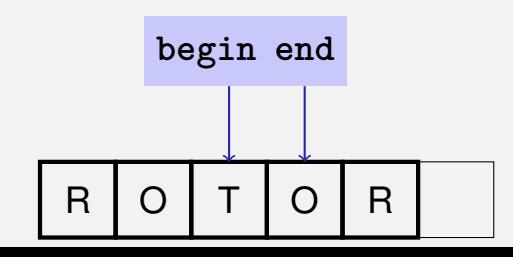

```
// PRE: [begin end) is a valid range of characters
// POST: returns true if the range forms a palindrome
bool is_palindrome (const char∗ begin, const char∗ end) {
 while (begin < end)
   if (*(begin++) != *(--end)) return false;
 return true;
}
```
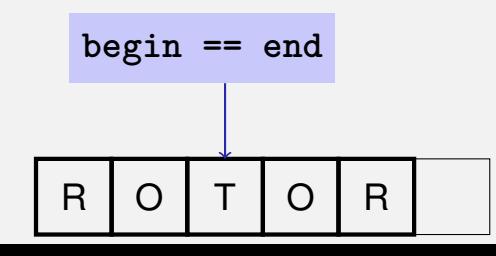

**// PRE: [begin end) is a valid range of characters // POST: returns true if the range forms a palindrome bool is\_palindrome (const char**∗ **begin, const char**∗ **end) { while (begin < end) if (\*(begin++) != \*(--end)) return false; return true; }**

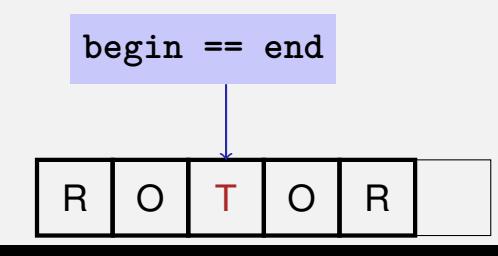

```
// PRE: [begin end) is a valid range of characters
// POST: returns true if the range forms a palindrome
bool is_palindrome (const char∗ begin, const char∗ end) {
 while (begin < end)
   if (*(begin++) != *(--end)) return false;
 return true;
}
```
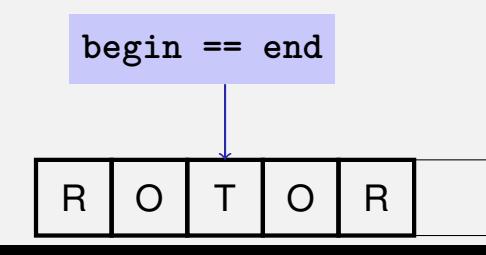

# **Algorithmen**

Für viele alltägliche Probleme existieren vorgefertigte Lösungen in der Standardbibliothek.

```
Beispiel: Füllen eines Feldes
#include <algorithm> // needed for std::fill
...
int a[5];
std::fill (a, a+5, 1);
for (int i=0; i<5; ++i)
   std::cout << a[i] << " "; // 1 1 1 1 1
```
# **Algorithmen**

Die gleichen vorgefertigten Algorithmen funktionieren für viele verschiedene Datentypen.

```
Beispiel: Füllen eines Feldes
#include <algorithm> // needed for std::fill
...
char c[3];
std::fill (c, c+3, '!');
for (int i=0; i<3; ++i)
   std::cout << c[i]; // !!!
```
## **Exkurs: Templates**

#### Beispiel: fill mit Templates

```
template <typename T>
void fill (T∗ begin , T∗ end, T value) {
   for (T∗ p = begin; p != end; ++p)
       ∗p = value;
}
int a[5];
fill (a, a+5, 1); // 1 1 1 1 1
char c[3];
fill (c, c+3, '!'); // !!!
```
# **Exkurs: Templates**

#### Beispiel: fill mit Templates

```
template <typename T>
void fill (T∗ begin , T∗ end, T value) {
   for (T \nless p = begin; p != end; ++p)∗p = value;
}
int a[5];
fill (a, a+5, 1); // 1 1 1 1 1
char c[3];
fill (c, c+3, '!'); // !!!
                                     Die eckigen Klammern kennen wir
                                     schon von std::vector<int>. Vek-
                                     toren sind auch als Templates realisiert.
```
## **Exkurs: Templates**

#### Beispiel: fill mit Templates

```
template <typename T>
void fill (T∗ begin , T∗ end, T value) {
   for (T\&p = begin; \pmb{p} != end; ++p)∗p = value;
}
int a[5];
fill (a, a+5, 1); // 1 1 1 1 1
char c[3];
fill (c, c+3, '!'); // !!!
                                     Die eckigen Klammern kennen wir
                                     schon von std::vector<int>. Vek-
                                     toren sind auch als Templates realisiert.
```
#### Auch **std::fill** ist als Template realisiert!

#### **Container:** Behälter (Feld, Vektor,. . . ) für Elemente

**Container:** Behälter (Feld, Vektor,. . . ) für Elemente **Traversierung:** Durchlaufen eines Containers

**Container:** Behälter (Feld, Vektor,...) für Elemente **Traversierung:** Durchlaufen eines Containers

 $\blacksquare$  Initialisierung der Elemente (fill)

**Container:** Behälter (Feld, Vektor,...) für Elemente **Traversierung:** Durchlaufen eines Containers

- $\blacksquare$  Initialisierung der Elemente (fill)
- Suchen des kleinsten Elements (min)

**Container:** Behälter (Feld, Vektor,...) für Elemente **Traversierung:** Durchlaufen eines Containers

- $\blacksquare$  Initialisierung der Elemente (fill)
- Suchen des kleinsten Elements (min)
- **Prüfen von Eigenschaften** (is\_palindrome)

**Container:** Behälter (Feld, Vektor,...) für Elemente **Traversierung:** Durchlaufen eines Containers

- $\blacksquare$  Initialisierung der Elemente (fill)
- Suchen des kleinsten Elements (min)
- **Prüfen von Eigenschaften** (is\_palindrome)

· · ·
**Container:** Behälter (Feld, Vektor,...) für Elemente **Traversierung:** Durchlaufen eines Containers

- $\blacksquare$  Initialisierung der Elemente (fill)
- Suchen des kleinsten Elements (min)
- **Prüfen von Eigenschaften** (is\_palindrome)

· · ·

**Es gibt noch viele andere Container (Mengen, Listen,...)** 

#### Felder: Indizes (wahlfrei) oder Zeiger (natürlich)

Felder: Indizes (wahlfrei) oder Zeiger (natürlich) ■ Feld-Algorithmen (std::) benutzen Zeiger

**int a[5]; std::fill (a, a+5, 1); // 1 1 1 1 1** Felder: Indizes (wahlfrei) oder Zeiger (natürlich) ■ Feld-Algorithmen (std::) benutzen Zeiger **int a[5]; std::fill (a, a+5, 1); // 1 1 1 1 1**

Wie traversiert man Vektoren und andere Container?

**std::vector<int> v (5, 0); // 0 0 0 0 0 std::fill (?, ?, 1); // 1 1 1 1 1**

Unser fill mit Templates funktioniert für Vektoren nicht...

Unser fill mit Templates funktioniert für Vektoren nicht. . .

 $\blacksquare$  ... und std::fill so auch nicht:

**std::vector<int> v (5, 0); std::fill (v, v+5, 1); // Fehlermeldung des Compilers !**

Unser fill mit Templates funktioniert für Vektoren nicht. . .

 $\blacksquare$ ... und std::fill so auch nicht:

**std::vector<int> v (5, 0); std::fill (v, v+5, 1); // Fehlermeldung des Compilers !**

#### Vektoren sind was Besseres. . .

Unser fill mit Templates funktioniert für Vektoren nicht. . .

 $\blacksquare$ ... und std::fill so auch nicht:

**std::vector<int> v (5, 0); std::fill (v, v+5, 1); // Fehlermeldung des Compilers !**

Vektoren sind was Besseres. . .

Sie lassen sich weder in Zeiger konvertieren,...

Unser fill mit Templates funktioniert für Vektoren nicht. . .

 $\blacksquare$ ... und std::fill so auch nicht:

**std::vector<int> v (5, 0); std::fill (v, v+5, 1); // Fehlermeldung des Compilers !**

Vektoren sind was Besseres. . .

Sie lassen sich weder in Zeiger konvertieren,...

**...** noch mit Zeigern traversieren.

Unser fill mit Templates funktioniert für Vektoren nicht. . .

. . . und std::fill so auch nicht:

**std::vector<int> v (5, 0); std::fill (v, v+5, 1); // Fehlermeldung des Compilers !**

Vektoren sind was Besseres. . .

Sie lassen sich weder in Zeiger konvertieren,...

**E.** ... noch mit Zeigern traversieren.

**Das ist ihnen viel zu primitiv.** $\odot$ 

## Auch im Speicher: Vektor  $\neq$  Feld

**bool a[8] = {true, true, true, true, true, true, true, true};**

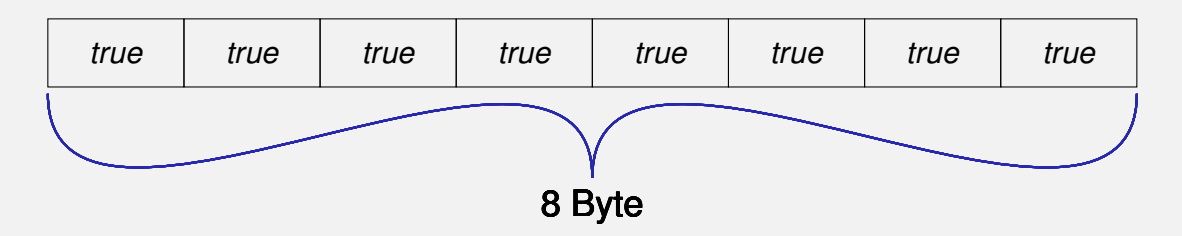

# Auch im Speicher: Vektor  $\neq$  Feld

**bool a[8] = {true, true, true, true, true, true, true, true};**

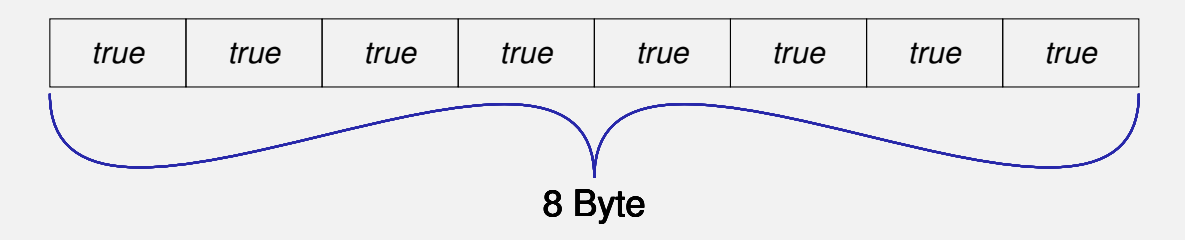

**std::vector<bool> v (8, true);**

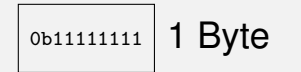

# Auch im Speicher: Vektor  $\neq$  Feld

**bool a[8] = {true, true, true, true, true, true, true, true};**

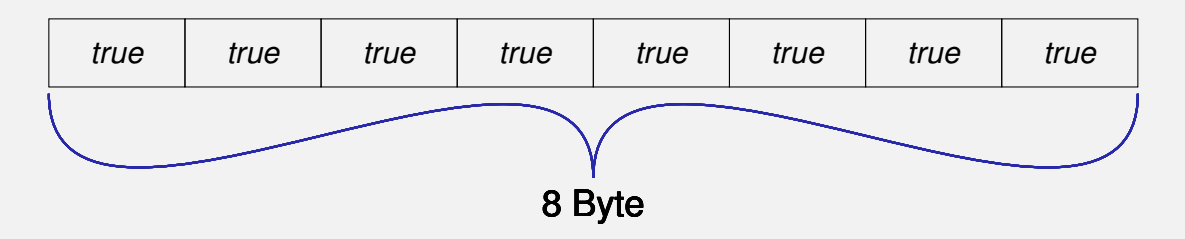

**std::vector<bool> v (8, true);**

0b111111111 1 Byte bool\*-Zeiger passt hier nicht, denn er läuft byteweise, nicht bitweise!

**Iterator:** ein "Zeiger", der zum Container passt.

**...**

**Iterator:** ein "Zeiger", der zum Container passt.

Beispiel: Füllen eines Vektors mit std::fill – so geht's!

```
#include <vector>
#include <algorithm> // needed for std::fill
```

```
std::vector<int> v(5, 0);
std::fill (v.begin(), v.end(), 1);
for (int i=0; i<5; ++i)
   std::cout << v[i] << " "; // 1 1 1 1 1
```
Für jeden Vektor sind zwei *Iterator-Typen* definiert.

**std::vector<int>::const\_iterator**

Für jeden Vektor sind zwei *Iterator-Typen* definiert.

**std::vector<int>::const\_iterator**

für nicht-mutierenden Zugriff

Für jeden Vektor sind zwei *Iterator-Typen* definiert.

**std::vector<int>::const\_iterator**

- für nicht-mutierenden Zugriff
- analog zu const int\* für Felder

Für jeden Vektor sind zwei *Iterator-Typen* definiert.

**std::vector<int>::const\_iterator**

- für nicht-mutierenden Zugriff
- analog zu const int\* für Felder

**std::vector<int>::iterator**

Für jeden Vektor sind zwei *Iterator-Typen* definiert.

**std::vector<int>::const\_iterator**

■ für nicht-mutierenden Zugriff

analog zu const int\* für Felder

**std::vector<int>::iterator**

■ für mutierenden Zugriff

Für jeden Vektor sind zwei *Iterator-Typen* definiert.

**std::vector<int>::const\_iterator**

■ für nicht-mutierenden Zugriff

analog zu const int\* für Felder

**std::vector<int>::iterator**

■ für mutierenden Zugriff

analog zu int\* für Felder

#### **v.begin()** zeigt auf das erste Element von **v v.end()** zeigt hinter das letzte Element von **v**

#### **v.begin()** zeigt auf das erste Element von **v v.end()** zeigt hinter das letzte Element von **v**

Damit können wir einen Vektor traversieren...

```
for (std::vector<int>::const_iterator it = v.begin();
                                       it != v.end(); ++it)
   std::cout << ∗it << " ";
```
. . . oder einen Vektor füllen.

**std::fill (v.begin(), v.end(), 1);**

Damit können wir einen Vektor traversieren.

```
for (std::vector<int>::const_iterator it = v.begin();
                                      it != v.end(); ++it)
    std::cout << ∗it << " ";
```
**...** oder einen Vektor füllen.

**std::fill (v.begin(), v.end(), 1);**

# **Typnamen in**  $C++$  **können laaaaaaaang werden**

**std::vector<int>::const\_iterator**

# **Typnamen in**  $C++$  **können laaaaaaaang werden**

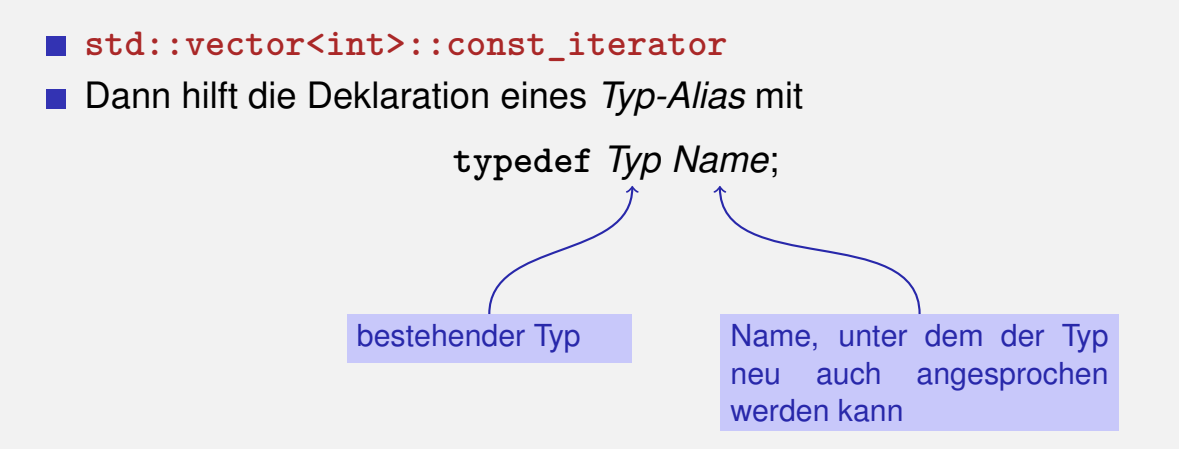

# **Typnamen in**  $C++$  **können laaaaaaaang werden**

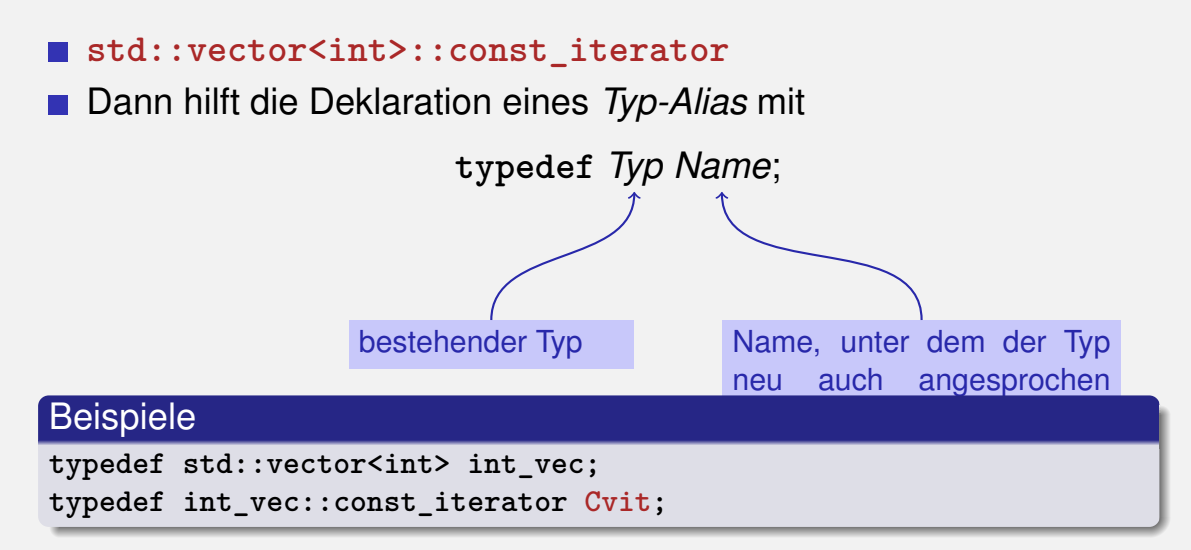

**typedef std::vector<int>::const\_iterator Cvit;**

**std::vector<int> v(5, 0); // 0 0 0 0 0**

**// output all elements of a, using iteration** for  $(Cvit it = v.begin()$ ; it  $!= v.end()$ ;  $++it)$ **std::cout << \*it << " ";**

**typedef std::vector<int>::const\_iterator Cvit;**

**std::vector<int> v(5, 0); // 0 0 0 0 0**

**// output all elements of a, using iteration** for  $(Cvit it = v.begin()$ ; it  $!= v.end()$ ;  $++it)$ **std::cout << \*it << " ";** Vektor-Element, auf das **it** zeigt

**typedef std::vector<int>::iterator Vit;**

```
// manually set all elements to 1
for (Vit it = v.begin(); it != v.end(); ++it)
   ∗it = 1;
```
**// output all elements again, using random access for (int i=0; i<5; ++i) std::cout << v[i] << " ";**

**typedef std::vector<int>::iterator Vit;**

**// manually set all elements to 1 for (Vit it = v.begin(); it != v.end(); ++it)** ∗**it = 1; // output all elements again, using random access for (int i=0; i<5; ++i) std::cout << v[i] << " ";** Inkrementieren des Iterators Kurzschreibweise für **\*(v.begin()+i)**

## **Andere Container: Mengen (Sets)**

**Eine Menge ist eine ungeordnete Zusammenfassung von** Elementen, wobei jedes Element nur einmal vorkommt.

$$
\{1,2,1\} = \{1,2\} = \{2,1\}
$$

# **Andere Container: Mengen (Sets)**

**Eine Menge ist eine ungeordnete Zusammenfassung von** Elementen, wobei jedes Element nur einmal vorkommt.

$$
\{1,2,1\}=\{1,2\}=\{2,1\}
$$

C++: **std::set<T>** für eine Menge mit Elementen vom Typ **T**

## **Mengen: Beispiel einer Anwendung**

Stelle fest, ob ein gegebener Text ein Fragezeichen enthält und gib alle im Text vorkommenden *verschiedenen* Zeichen aus!

# **Buchstabensalat (1)**

```
#include<set>
```

```
...
typedef std::set<char>::const_iterator Csit;
...
std::string text =
"What are the distinct characters in this string?";
```
**std::set<char> s (text.begin(),text.end());**
# **Buchstabensalat (1)**

```
#include<set>
```

```
...
typedef std::set<char>::const_iterator Csit;
...
std::string text =
"What are the distinct characters in this string?";
std::set<char> s (text.begin(),text.end());
                 Menge wird mit String-Iterator-Bereich
                  [text.begin(), text.end()) initialisiert
```
#### **// check whether text contains a question mark if (std::find (s.begin(), s.end(), '?') != s.end()) std::cout << "Good question!\n";**

**// output all distinct characters for (Csit it = s.begin(); it != s.end(); ++it) std::cout <<** ∗**it;**

### **Buchstabensalat (2)**

Suchalgorithmus, aufrufbar mit beliebigem Iterator-Bereich

**// check whether text contains a question mark if (std::find (s.begin(), s.end(), '?') != s.end()) std::cout << "Good question!\n";**

**// output all distinct characters for (Csit it = s.begin(); it != s.end(); ++it) std::cout <<** ∗**it;**

# **Buchstabensalat (2)**

Suchalgorithmus, aufrufbar mit beliebigem Iterator-Bereich

**// check whether text contains a question mark if (std::find (s.begin(), s.end(), '?') != s.end()) std::cout << "Good question!\n";**

**// output all distinct characters for (Csit it = s.begin(); it != s.end(); ++it) std::cout <<** ∗**it;** Ausgabe:

**Good question! ?Wacdeghinrst**

Kann man Mengen mit wahlfreiem Zugriff traversieren?

Kann man Mengen mit wahlfreiem Zugriff traversieren?

```
for (int i=0; i<s.size(); ++i)
    std::cout << s[i];
```
Kann man Mengen mit wahlfreiem Zugriff traversieren?

```
for (int i=0; i<s.size(); ++i)
    std::cout << s[i];
       Fehlermeldung: no subscript operator
```
Kann man Mengen mit wahlfreiem Zugriff traversieren? Nein.

```
for (int i=0; i<s.size(); ++i)
    std::cout << s[i];
```
Fehlermeldung: no subscript operator

- **Mengen sind ungeordnet.** 
	- $\blacksquare$  Es gibt kein "*i*-tes Element".

Kann man Mengen mit wahlfreiem Zugriff traversieren? Nein.

```
for (int i=0; i<s.size(); ++i)
    std::cout << s[i];
```
Fehlermeldung: no subscript operator

- **Mengen sind ungeordnet.** 
	- **Es gibt kein "***i***-tes Element".**
	- Iteratorvergleich it !=  $s$ . end() geht, nicht aber it  $\leq s$ . end()!

#### C++kennt verschiedene Iterator-Typen

#### C++kennt verschiedene Iterator-Typen

**Jeder Container hat einen zugehörigen Iterator-Typ** 

#### $C++$ kennt verschiedene Iterator-Typen

Jeder Container hat einen zugehörigen Iterator-Typ Alle können dereferenzieren (**\*it**) und traversieren (**++it)**

#### C++kennt verschiedene Iterator-Typen

- Jeder Container hat einen zugehörigen Iterator-Typ
- Alle können dereferenzieren (**\*it**) und traversieren (**++it)**
- Manche können mehr, z.B. wahlfreien Zugriff (**it[k]**, oder äquivalent **\*(it + k)**), rückwärts traversieren (**--it**),. . .

Jeder Container-Algorithmus der Standardbibliothek ist *generisch*. Das heisst:

Jeder Container-Algorithmus der Standardbibliothek ist *generisch*. Das heisst:

Der Container wird per Iterator-Bereich übergeben

Jeder Container-Algorithmus der Standardbibliothek ist *generisch*. Das heisst:

- Der Container wird per Iterator-Bereich übergeben
- Der Algorithmus funktioniert für alle Container, deren Iteratoren die Anforderungen des Algorithmus erfüllen

#### Jeder Container-Algorithmus der Standardbibliothek ist *generisch*. Das heisst:

Der Container wird per Iterator-Bereich übergeben Der Algorithmus funktioniert für alle Container, deren Iteratoren die Anforderungen des Algorithmus erfüllen

#### **std::find** erfordert z.B. nur **\*** und **++**

#### Jeder Container-Algorithmus der Standardbibliothek ist *generisch*. Das heisst:

Der Container wird per Iterator-Bereich übergeben

Der Algorithmus funktioniert für alle Container, deren Iteratoren die Anforderungen des Algorithmus erfüllen

#### **std::find** erfordert z.B. nur **\*** und **++**

Implementationsdetails des Containers sind nicht von Bedeutung

# **14. [Rekursion 1](#page-126-0)**

<span id="page-126-0"></span>Mathematische Rekursion, Terminierung, der Aufrufstapel, Beispiele, Rekursion vs. Iteration

### **Mathematische Rekursion**

Viele mathematische Funktionen sind sehr natürlich rekursiv definierbar.

#### **Mathematische Rekursion**

- Viele mathematische Funktionen sind sehr natürlich rekursiv definierbar.
- Das heisst, die Funktion erscheint in ihrer eigenen Definition.

$$
n! = \begin{cases} 1, & \text{falls } n \le 1 \\ n \cdot (n-1)!, & \text{andernfalls} \end{cases}
$$

#### **Rekursion in** C++**: Genauso!**

$$
n! = \begin{cases} 1, & \text{falls } n \le 1 \\ n \cdot (n-1)!, & \text{andernfalls} \end{cases}
$$

```
// POST: return value is n!
unsigned int fac (unsigned int n)
{
  if (n <= 1)
    return 1;
  else
    return n * fac (n-1);
}
```
#### ist so schlecht wie eine Endlosschleife...

- ist so schlecht wie eine Endlosschleife...
- **E.** ... nur noch schlechter ("verbrennt" Zeit und Speicher)
- $\blacksquare$  ist so schlecht wie eine Endlosschleife...
- ... nur noch schlechter ("verbrennt" Zeit und Speicher)

```
void f()
{
  f(); // f() -> f() -> ... stack overflow
}
```
### **Unendliche Rekursion**

ist so schlecht wie eine Endlosschleife...

**E.** ... nur noch schlechter ("verbrennt" Zeit und Speicher)

```
void f()
{
  f(); // f() -> f() -> ... stack overflow
}
```
*Ein Euro ist ein Euro.*

Wim Duisenberg, erster Präsident der EZB

### **Unendliche Rekursion**

 $\blacksquare$  ist so schlecht wie eine Endlosschleife...

■ ... nur noch schlechter ("verbrennt" Zeit und Speicher)

```
void f()
{
  f(); // f() -> f() -> ... stack overflow
}
```
*Mir san mir.*

#### Bayerisches Lebensmotto

# **Rekursive Funktionen: Terminierung**

Wie bei Schleifen brauchen wir

**Fortschritt Richtung Terminierung** 

# **Rekursive Funktionen: Terminierung**

Wie bei Schleifen brauchen wir

**Fortschritt Richtung Terminierung** 

**fac(n):** terminiert sofort für  $n \leq 1$ , andernfalls wird die Funktion rekursiv mit Argument < n aufgerufen.

# **Rekursive Funktionen: Terminierung**

Wie bei Schleifen brauchen wir

**Fortschritt Richtung Terminierung** 

```
fac(n):
terminiert sofort für n \leq 1, andernfalls wird die Funktion rekursiv mit
Argument < n aufgerufen.
```
"n wird mit jedem Aufruf kleiner."

```
Beispiel: fac(4)
```

```
// POST: return value is n!
unsigned int fac (unsigned int n)
{
  if (n <= 1) return 1;
 return n * fac(n-1); // n > 1
}
```
#### Aufruf von **fac(4)**

```
Beispiel: fac(4)
```

```
// POST: return value is n!
unsigned int fac (unsigned int n)
{ // n = 4
  if (n <= 1) return 1;
 return n * fac(n-1); // n > 1
}
```
#### Initialisierung des formalen Arguments

```
Beispiel: fac(4)
```

```
// POST: return value is n!
unsigned int fac (unsigned int n)
{ // n = 4
  if (n <= 1) return 1;
 return n * fac(n-1); // n > 1}
```
#### Auswertung des Rückgabeausdrucks

```
Beispiel: fac(4)
```

```
// POST: return value is n!
unsigned int fac (unsigned int n)
{ // n = 4
  if (n <= 1) return 1;
 return n * fac(n-1); // n > 1
}
```
#### Rekursiver Aufruf mit Argument  $n - 1 == 3$

```
Beispiel: fac(4)
```

```
// POST: return value is n!
unsigned int fac (unsigned int n)
{ // n = 3
  if (n <= 1) return 1;
 return n * fac(n-1); // n > 1
}
```
#### Initialisierung des formalen Arguments

```
Beispiel: fac(4)
```

```
// POST: return value is n!
unsigned int fac (unsigned int n)
{ // n = 3
  if (n <= 1) return 1;
 return n * fac(n-1); // n > 1}
```
Es gibt jetzt zwei n. Das von **fac(4)** und das von **fac(3)**

Initialisierung des formalen Arguments
# **Rekursive Funktionen: Auswertung**

```
Beispiel: fac(4)
```

```
// POST: return value is n!
unsigned int fac (unsigned int n)
{
  if (n <= 1) return 1;
 return n * fac(n-1); // n > 1
}
```
Es wird mit dem *n* des aktuellen Aufrufs gearbeitet:  $n = 3$ 

Initialisierung des formalen Arguments

#### **Der Aufrufstapel**

#### std:cout  $<<$  fac $(4)$

std:cout  $<<$  fac $(4)$  $fac(4)$ 

$$
n = 4
$$
  
fac(4)  
std: cout << fac(4)

$$
\frac{\operatorname{fac}(3)}{\left(n=4\right)} \\
\frac{n=4}{\operatorname{fac}(4)} \\
\text{std:} \operatorname{cout} \prec \operatorname{fac}(4)
$$

$$
n = 3
$$
  
\n
$$
fac(3)
$$
  
\n
$$
n = 4
$$
  
\n
$$
fac(4)
$$
  
\n
$$
std: \text{out} \leq fac(4)
$$

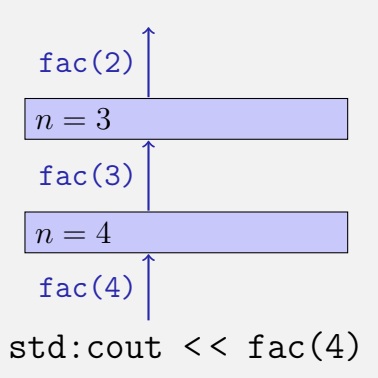

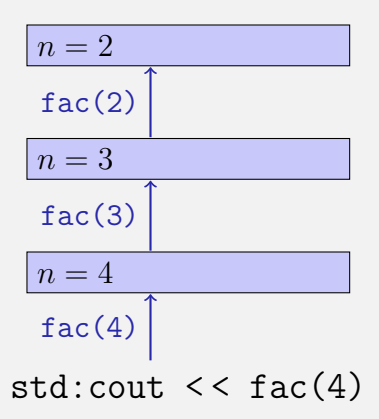

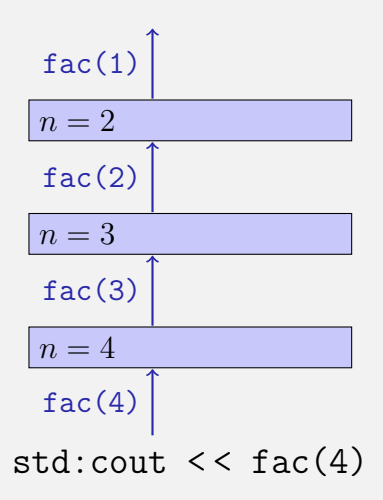

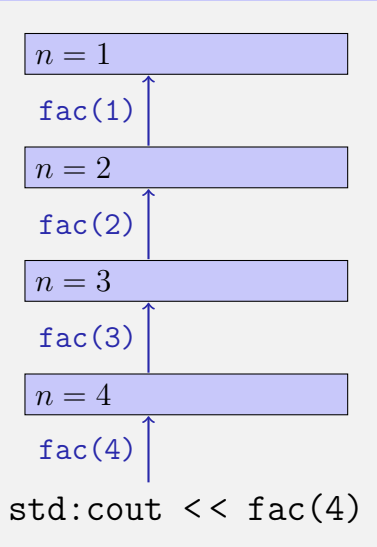

- Wert des Aufrufarguments kommt auf einen Stapel
- **E.** Fs wird immer mit dem obersten Wert gearbeitet

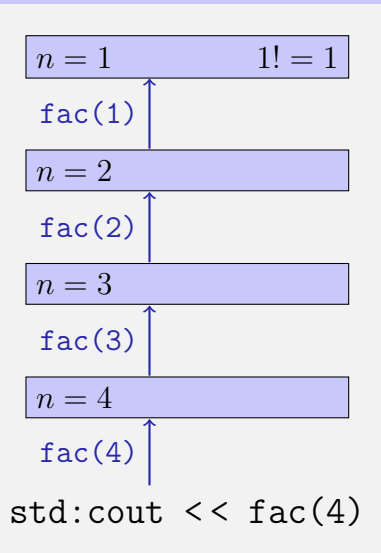

- Wert des Aufrufarguments kommt auf einen Stapel
- **E.** Fs wird immer mit dem obersten Wert gearbeitet
- Am Ende des Aufrufs wird der oberste Wert wieder vom Stapel gelöscht

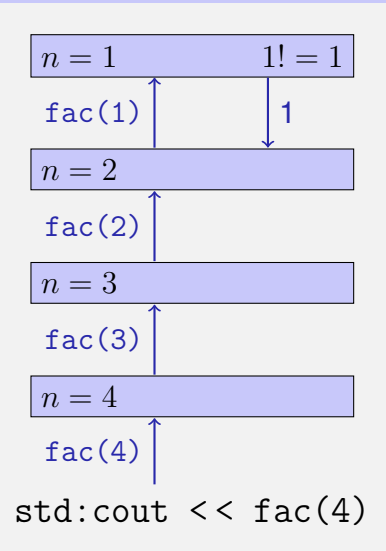

- Wert des Aufrufarguments kommt auf einen Stapel
- **E.** Fs wird immer mit dem obersten Wert gearbeitet
- Am Fnde des Aufrufs wird der oberste Wert wieder vom Stapel gelöscht

 $n=2$  $2 \cdot 1! = 2$  $fac(2)$  $n=3$  $fac(3)$  $n=4$  $fac(4)$  $std:$ cout  $<<$   $fac(4)$ 

- Wert des Aufrufarguments kommt auf einen Stapel
- **E.** Fs wird immer mit dem obersten Wert gearbeitet
- **Am Ende des Aufrufs wird der oberste** Wert wieder vom Stapel gelöscht

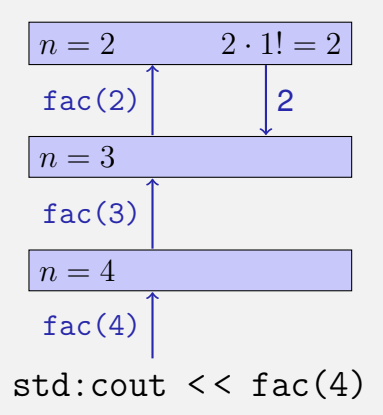

- Wert des Aufrufarguments kommt auf einen Stapel
- **E.** Fs wird immer mit dem obersten Wert gearbeitet
- **Am Ende des Aufrufs wird der oberste** Wert wieder vom Stapel gelöscht

$$
\begin{array}{c|l}\n & 2 \\
\hline\n n = 3 & 3 \cdot 2! = 6 \\
 \hline\n \text{fac(3)} & \\
 \hline\n n = 4 & \text{fac(4)} \\
 \text{std:} \text{cout} & < \text{fac(4)}\n\end{array}
$$

- Wert des Aufrufarguments kommt auf einen Stapel
- **E.** Fs wird immer mit dem obersten Wert gearbeitet
- Am Fnde des Aufrufs wird der oberste Wert wieder vom Stapel gelöscht

$$
\begin{array}{|c|c|}\n\hline n = 3 & 3 \cdot 2! = 6 \\
\hline\n\text{fac(3)} & \boxed{6} \\
\hline\n\boxed{n = 4} & \text{fac(4)} \\
\text{std: count << fac(4)}\n\end{array}
$$

- Wert des Aufrufarguments kommt auf einen Stapel
- **E.** Fs wird immer mit dem obersten Wert gearbeitet
- **Am Ende des Aufrufs wird der oberste** Wert wieder vom Stapel gelöscht

$$
\begin{array}{c}\n\boxed{6} \\
\hline\nn = 4 \qquad 4 \cdot 3! = 24 \\
\text{fac}(4) \qquad \text{std:} \text{cout} \leq \text{fac}(4)\n\end{array}
$$

- Wert des Aufrufarguments kommt auf einen Stapel
- **E.** Fs wird immer mit dem obersten Wert gearbeitet
- **Am Ende des Aufrufs wird der oberste** Wert wieder vom Stapel gelöscht

$$
n = 4
$$
  
\n
$$
4 \cdot 3! = 24
$$
  
\n
$$
fac(4)
$$
  
\n
$$
24
$$
  
\n
$$
std: \text{cout} \leq fac(4)
$$

- Wert des Aufrufarguments kommt auf einen Stapel
- **E.** Fs wird immer mit dem obersten Wert gearbeitet
- **Am Ende des Aufrufs wird der oberste** Wert wieder vom Stapel gelöscht

std:cout  $<<$  fac $(4)$ 24

# **Euklidischer Algorithmus**

**findet den grössten gemeinsamen Teiler**  $gcd(a, b)$  zweier natürlicher Zahlen  $a$  und  $b$ 

# **Euklidischer Algorithmus**

- **findet den grössten gemeinsamen Teiler**  $gcd(a, b)$  zweier natürlicher Zahlen  $a$  und  $b$
- **E** basiert auf folgender mathematischen Rekursion (Beweis im Skript):

$$
\gcd(a, b) = \begin{cases} a, & \text{falls } b = 0\\ \gcd(b, a \bmod b), & \text{andernfalls} \end{cases}
$$

### **Euklidischer Algorithmus in** C++

$$
\gcd(a, b) = \begin{cases} a, & \text{falls } b = 0\\ \gcd(b, a \bmod b), & \text{andernfalls} \end{cases}
$$

```
unsigned int gcd
(unsigned int a, unsigned int b)
{
 if (b == 0)
  return a;
 else
  return gcd (b, a % b);
} 420
```
# **Euklidischer Algorithmus in** C++

$$
\gcd(a, b) = \begin{cases} a, & \text{falls } b = 0\\ \gcd(b, a \bmod b), & \text{andernfalls} \end{cases}
$$

```
unsigned int gcd
 (unsigned int a, unsigned int b)
{
  if (b == 0)
    return a;
  else
    return gcd (b, a % b);
                        Terminierung: a \mod b \lt b, also
                        wird b in jedem rekursiven Aufruf
                        kleiner.
```
**}**

#### **Fibonacci-Zahlen**

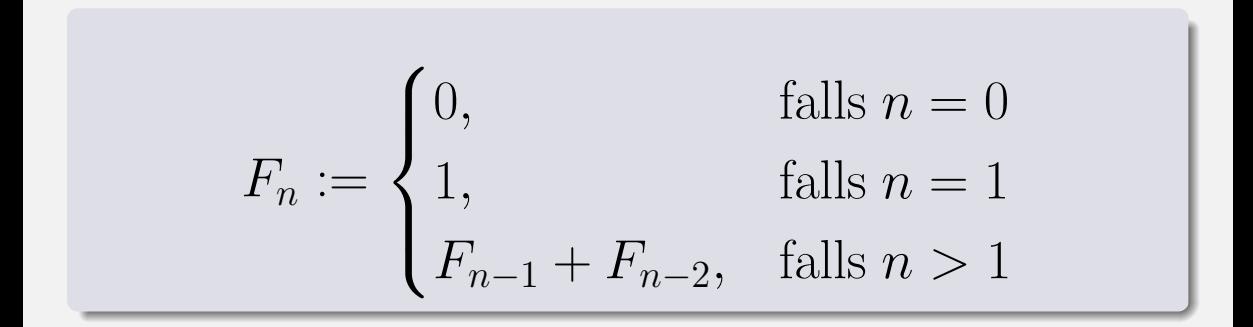

#### Fibonacci-Zahlen

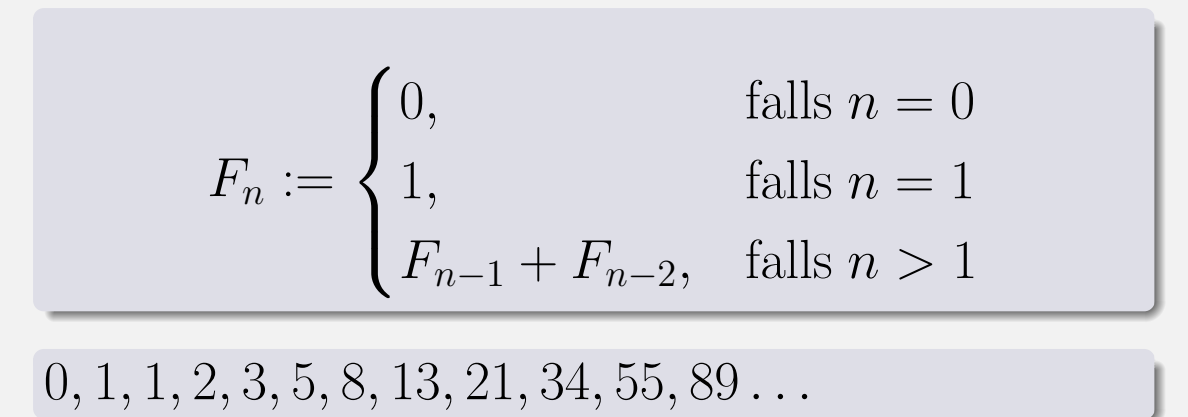

 $0, 1, 1, 2, 3, 5, 8, 13, 21, 34, 55, 89 \ldots$ 

# Fibonacci-Zahlen in Zürich

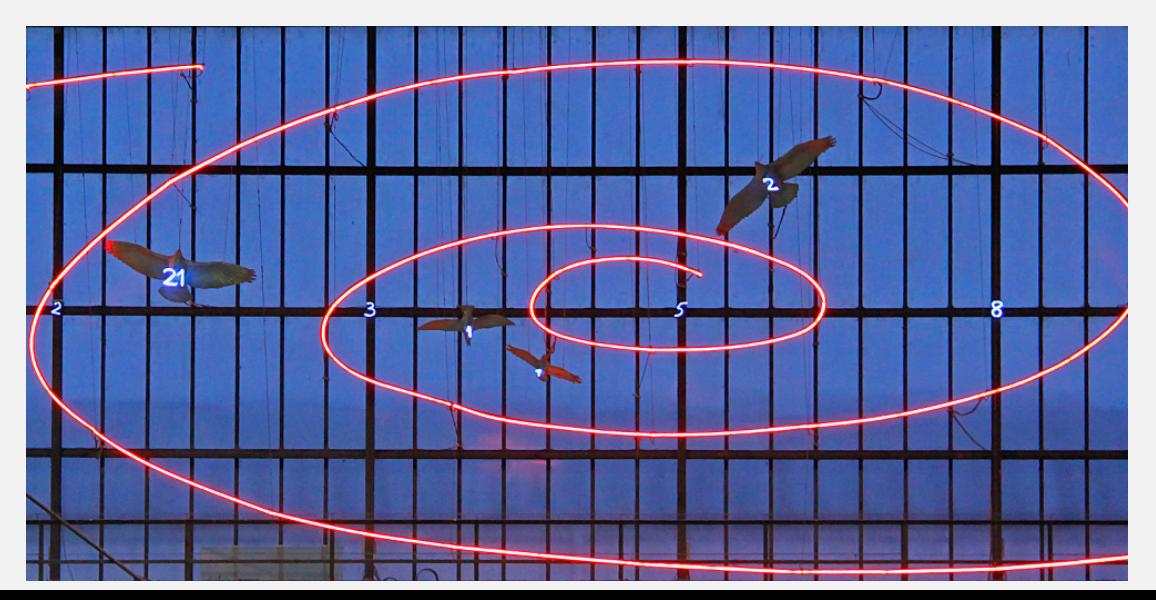

#### **Fibonacci-Zahlen in**  $C++$

$$
F_n := \begin{cases} 0, & \text{falls } n = 0 \\ 1, & \text{falls } n = 1 \\ F_{n-1} + F_{n-2}, & \text{falls } n > 1 \end{cases}
$$

```
unsigned int fib (unsigned int n)
{
  if (n == 0) return 0;
  if (n == 1) return 1;
 return fib (n-1) + fib (n-2); // n > 1}
```
#### **Fibonacci-Zahlen in**  $C++$

$$
F_n := \begin{cases} 0, & \text{falls } n = 0 \\ 1, & \text{falls } n = 1 \\ F_{n-1} + F_{n-2}, & \text{falls } n > 1 \end{cases}
$$

**unsigned int fib (unsigned int n) { if (n == 0) return 0; if (n == 1) return 1; return**  $fib (n-1) + fib (n-2)$ ;  $// n > 1$ **}** Korrektheit und **Terminierung** sind klar.

# **Fibonacci-Zahlen in** C++

#### **Laufzeit**

```
fib(50) dauert "ewig", denn es berechnet
F_{48} 2-mal, F_{47} 3-mal, F_{46} 5-mal, F_{45} 8-mal, F_{44} 13-mal,
F_{43} 21-mal ... F_1 ca. 10^9 mal (!)
```

```
unsigned int fib (unsigned int n)
{
  if (n == 0) return 0;
  if (n == 1) return 1;
 return fib (n-1) + fib (n-2); // n > 1}
```
### **Schnelle Fibonacci-Zahlen**

Idee:

Berechne jede Fibonacci-Zahl nur einmal, in der Reihenfolge  $F_0, F_1, F_2, \ldots, F_n!$ 

Idee:

- Berechne jede Fibonacci-Zahl nur einmal, in der Reihenfolge  $F_0, F_1, F_2, \ldots, F_n!$
- Merke dir jeweils die zwei letzten berechneten Zahlen (Variablen a und b)!

Idee:

- Berechne jede Fibonacci-Zahl nur einmal, in der Reihenfolge  $F_0, F_1, F_2, \ldots, F_n!$
- Merke dir jeweils die zwei letzten berechneten Zahlen (Variablen a und b)!
- Berechne die nächste Zahl als Summe von a und b!

```
unsigned int fib (unsigned int n){
 if (n == 0) return 0;
 if (n <= 2) return 1;
 unsigned int a = 1; // F 1
 unsigned int b = 1; // F 2
 for (unsigned int i = 3; i \le n; +i){
   unsigned int a old = a; // F i-2
   a = b; // F i-1
   b += a_old; \frac{1}{2} // F_i-1 += F_i-2 -> F_i
 }
 return b;
}
               (F_{i-2}, F_{i-1}) \longrightarrow (F_{i-1}, F_i)a b
```

```
unsigned int fib (unsigned int n){
 if (n == 0) return 0;
 if (n <= 2) return 1;
 unsigned int a = 1; // F 1
 unsigned int b = 1; // F 2
 for (unsigned int i = 3; i \le n; +i){
   unsigned int a old = a; // F i-2
   a = b; // F i-1
   b += a_old; \frac{1}{2} // F_i-1 += F_i-2 -> F_i
 }
 return b;
}
               (F_{i-2}, F_{i-1}) \longrightarrow (F_{i-1}, F_i)a b
```

```
unsigned int fib (unsigned int n){
  if (n == 0) return 0;
  if (n <= 2) return 1;
 unsigned int a = 1; // F 1
 unsigned int b = 1; // F 2
 for (unsigned int i = 3; i \le n; +i){
   unsigned int a old = a; // F i-2
   a = b; \frac{1}{1 + 1}b += a_old; \frac{1}{2} // F_i-1 += F_i-2 -> F_i
 }
 return b;
}
                (F_{i-2}, F_{i-1}) \longrightarrow (F_{i-1}, F_i)a b
```

```
unsigned int fib (unsigned int n){
 if (n == 0) return 0;
 if (n <= 2) return 1;
 unsigned int a = 1; // F 1
 unsigned int b = 1; // F 2
 for (unsigned int i = 3; i \le n; +i){
   unsigned int a old = a; // F i-2
   a = b; // F i-1
   b += a_old; <br> // F_i-1 += F_i-2 -> F_i
 }
 return b;
}
               (F_{i-2}, F_{i-1}) \longrightarrow (F_{i-1}, F_i)a b
                                       sehr schnell auch bei fib(50)
```